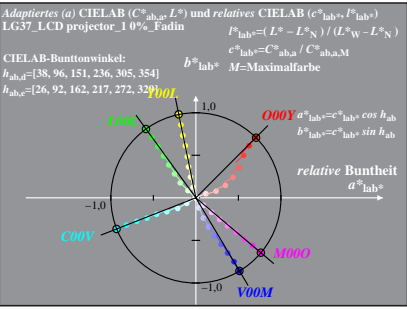

LG370−8A, 0%\_Fadin 0

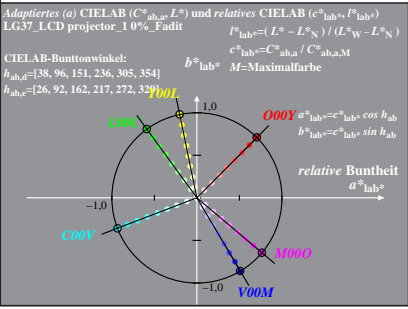

LG370−8A, 0%\_Fadit 1